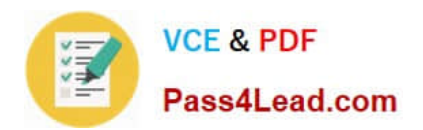

# **000-M96Q&As**

IBM Unica Enterprise Campaign Technical Mastery Test V1

### **Pass IBM 000-M96 Exam with 100% Guarantee**

Free Download Real Questions & Answers **PDF** and **VCE** file from:

**https://www.pass4lead.com/000-M96.html**

100% Passing Guarantee 100% Money Back Assurance

Following Questions and Answers are all new published by IBM Official Exam Center

**C** Instant Download After Purchase

**83 100% Money Back Guarantee** 

- 365 Days Free Update
- 800,000+ Satisfied Customers

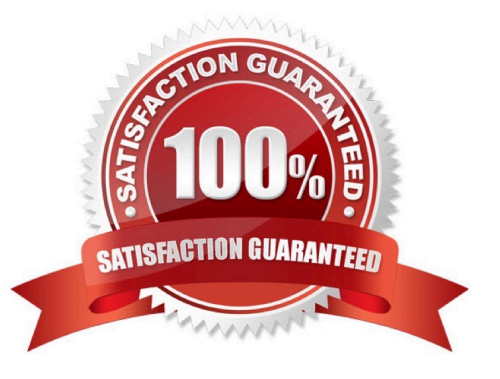

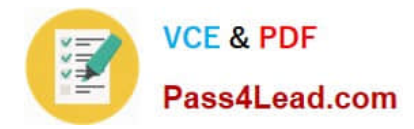

#### **QUESTION 1**

During the installation of Unica Campaign, if you want to install additional Unica applications, what is a key step for success?

- A. Place all the application installers in the same folder.
- B. Create a HOME folder for each application.
- C. Install each application independently.
- D. Install each application on a separate server.

Correct Answer: A

#### **QUESTION 2**

In Unica Campaign, what segment type is a reusable list of contacts (such as customers, accounts, or households) that you can use in the Select process as input?

- A. Template
- B. Flowchart
- C. Smart Chart
- D. Sample
- Correct Answer: C

#### **QUESTION 3**

In Unica Campaign, where does a customer navigate in order to load an existing table catalog into a flowchart?

- A. Click the Options icon.
- B. Click the Admin icon.
- C. Click the Run icon.
- D. Click the flowchart icon.

Correct Answer: B

#### **QUESTION 4**

In Unica Campaign, how does a customer create a smart offer list?

A. Select from a static list of offers.

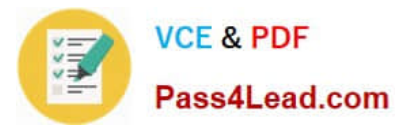

- B. Enter the offer names to be included.
- C. Query attributes of existing offers.
- D. Configure parameterized offer attributes.

Correct Answer: C

#### **QUESTION 5**

In a Unica Campaign linked project, what does navigating to the Segments-Offer tab allow you to do?

- A. Create a segment for a flowchart.
- B. Create a flowchart.
- C. Create an offer.
- D. Create a Campaign.
- Correct Answer: B

[000-M96 PDF Dumps](https://www.pass4lead.com/000-M96.html) [000-M96 Study Guide](https://www.pass4lead.com/000-M96.html) [000-M96 Braindumps](https://www.pass4lead.com/000-M96.html)

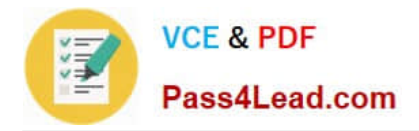

To Read the Whole Q&As, please purchase the Complete Version from Our website.

## **Try our product !**

100% Guaranteed Success 100% Money Back Guarantee 365 Days Free Update Instant Download After Purchase 24x7 Customer Support Average 99.9% Success Rate More than 800,000 Satisfied Customers Worldwide Multi-Platform capabilities - Windows, Mac, Android, iPhone, iPod, iPad, Kindle

We provide exam PDF and VCE of Cisco, Microsoft, IBM, CompTIA, Oracle and other IT Certifications. You can view Vendor list of All Certification Exams offered:

#### https://www.pass4lead.com/allproducts

### **Need Help**

Please provide as much detail as possible so we can best assist you. To update a previously submitted ticket:

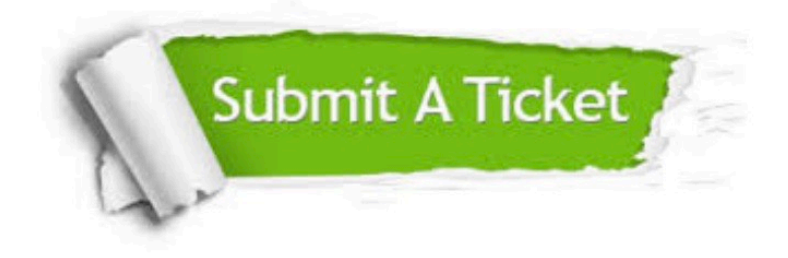

#### **One Year Free Update**

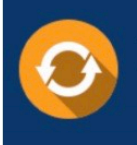

Free update is available within One fear after your purchase. After One Year, you will get 50% discounts for updating. And we are proud to .<br>poast a 24/7 efficient Customer Support system via Email

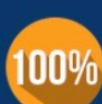

**Money Back Guarantee** To ensure that you are spending on

quality products, we provide 100% money back guarantee for 30 days from the date of purchase

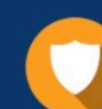

#### **Security & Privacy**

We respect customer privacy. We use McAfee's security service to provide you with utmost security for vour personal information & peace of mind.

Any charges made through this site will appear as Global Simulators Limited. All trademarks are the property of their respective owners. Copyright © pass4lead, All Rights Reserved.